## Fichier:Copier Youtube th.jpeg

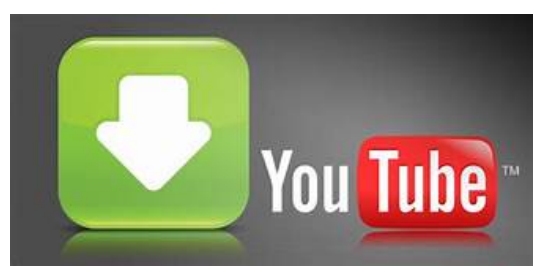

Pas de plus haute résolution disponible.

[Copier\\_Youtube\\_th.jpeg](https://wikifab.org/images/a/a9/Copier_Youtube_th.jpeg) (332 × 159 pixels, taille du \$chier : 6 Kio, type MIME : image/jpeg) Copier\_Youtube\_th

## Historique du fichier

Cliquer sur une date et heure pour voir le fichier tel qu'il était à ce moment-là.

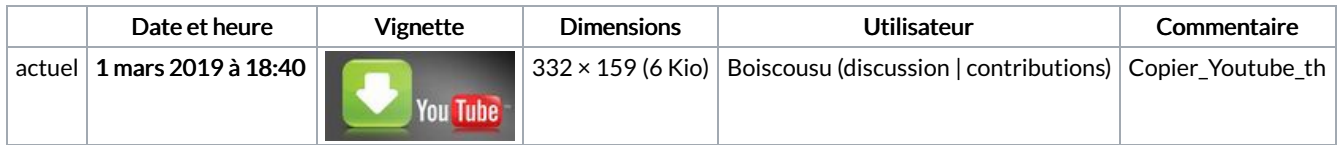

Vous ne pouvez pas remplacer ce fichier.

## Utilisation du fichier

Les 2 pages suivantes utilisent ce fichier :

Copier [Youtube](https://wikifab.org/wiki/Copier_Youtube) Copier [Youtube/fr](https://wikifab.org/wiki/Copier_Youtube/fr)